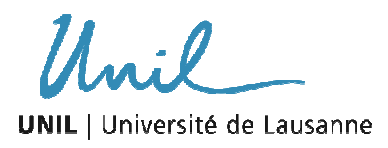

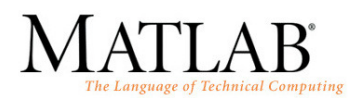

# **II. Les Matrices - Corrigé**

## **1. Construction et manipulation de matrices : le carré magique !**

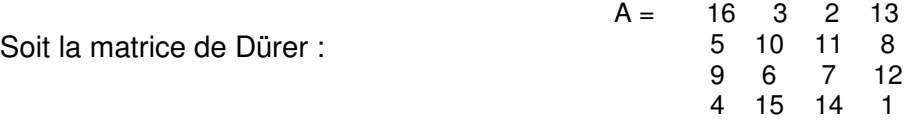

% Entrer la Dürrer Matrix A =  $[16 3 2 13; 5 10 11 8; 9 6 7 12; 4 15 14 1];$ 

• vérifier que la matrice A est magique ? (C-à-d que la somme de chaque ligne, de chaque colonne, ainsi que la diagonale donnent toute la même somme).

```
% A est magic <=> 
l magic = sum(A)
c_magic = sum(A')
d_{magic} = sum(diag(A))
```
Réponse : 34

• Est-ce que la somme, resp. la multiplication de deux matrices A reste magique ?

```
% A+A est magic! 
sum magic = A+A;
l_sum_magic = sum(sum_magic) 
c_sum_magic = sum(sum_magic') 
d_sum_magic = sum(diag(sum_magic))
```
Réponse : 68

```
% A.*A n'est pas magic! 
prod\_magic = A.*A;l_prod_magic = sum(prod_magic) 
c prod magic = sum(prod magic')d prod magic = sum(diag(prod magic))
% but A*A n'est pas magic! 
prodM_magic = A*A;
l_prodM_magic = sum(prodM_magic) 
c_prodM_magic = sum(prodM_magic') 
d_prodM_magic = sum(diag(prodM_magic))
```
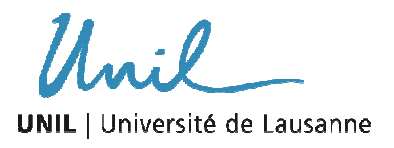

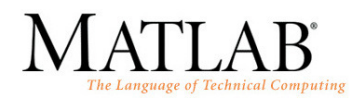

#### Réponse:

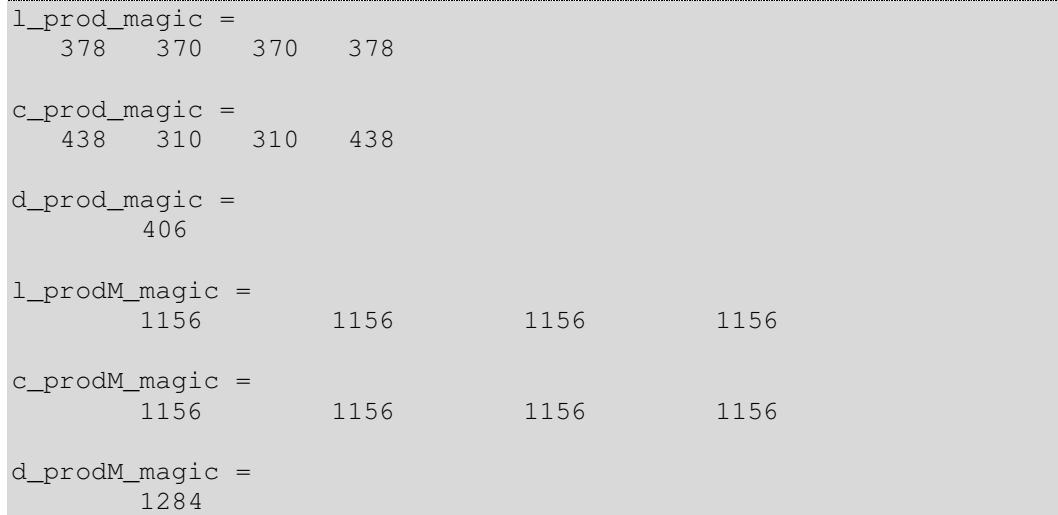

• Que donne la division de deux matrice magique A ?

```
%A./A est magic! 
div_magic = A./A 
%Réponse : ==> rend la matrice Identité 
%A/A n'est pas magic! 
divM_magic = A/Al_prodM_magic = sum(divM_magic) 
c_prodM_magic = sum(divM_magic') 
d_prodM_magic = sum(diag(divM_magic))
```
Réponse :

```
l_prodM_magic = 
          0.2917 -1.1250 3.1250 1.7083 
c prod m = 1 1 1 1 
d_prodM_magic = 
 2.1250
```
• Rajouter une 5 ème colonne =  $[0009]$ ' à la matrice A ?

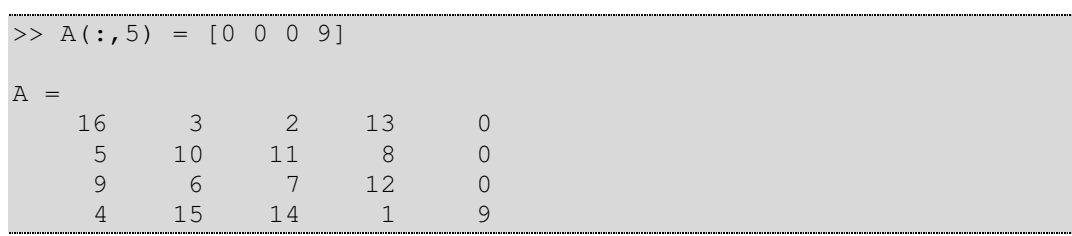

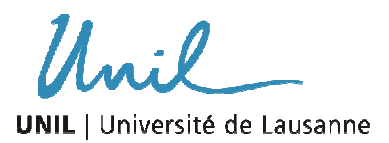

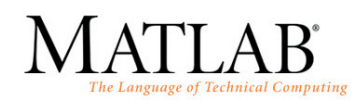

En résumé : La matrix de Dürrer est magique ! La somme de deux matrices de Dürrer est magique. Par contre, la multiplication matricielle ainsi que la multiplication élément par élément (A.\*A) ne l'est plus. Au contraire, la division matricielle de deux matrices de Dürrer n'est pas magique, mais sa division élément par élément l'est, retournant la matrice Identité.

## **2. Calcul éléments par éléments: mesure du coefficient de friction**

#### **Exercice :**

Déterminer le coefficient de friction pour chaque test.

```
%Entrer la valeur masse des objets m 
m = [2 4 5 10 20 50];%Entrer la valeur de force F enregistrées 
F = \begin{bmatrix} 12.5 & 23.5 & 30 & 61 & 117 & 294 \end{bmatrix};
%calculere la valeur du coefficient de friction MU pour chaque 
test 
8N = m*g, with g = 9.81q = 9.81;mu = F./(m * g)
```
Réponse :

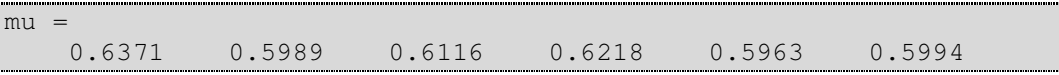

• Déterminer le coefficient de friction moyen obtenu entre ces deux surfaces (utiliser la fonction mean.

```
%calculer la valeur moyenne du vecteur mu 
mu_mean = mean(mu)
```
Réponse :

 $mu$  mean = 0.6109

• Résoudre l'équation pour µ à l'aide de la division matricielle et discuter votre résultat (c-à-d quel est la différence entre résoudre le problème à l'aide de la division matricielle ou la moyenne de la division élément par élément.

```
%résoudre l'équation linaire F = N*mu, avec N=m*g 
{}^{8}_{8}A --> N<br>{}^{8}_{8}x --> mu
                           Ax = b ---> X = A/bb \leftarrow-> F%créer le vecteur colonne A et b 
mu\_est = F/(m * g)
```
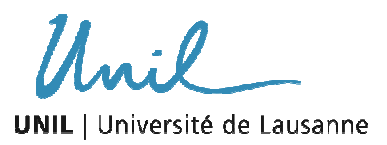

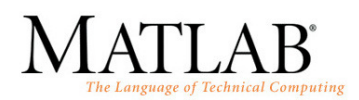

%la force estimée par le modèle est ainsi  $F_set = mu_set*(m * g)$ 

Réponse :

 $mu$  est = 0.5999  $F$  est = 11.7695 23.5389 29.4236 58.8473 117.6946 294.2365

La division matricielle résout l'équation  $F = N^*\mu$  sous forme de système d'application linéaire. La solution est ainsi obtenue de façon nummérique à l'aide d'une méthode basée sur l'élimination gaussienne. Comme la solution n'est pas exacte, Matlab retourne la solution la meilleure en minimisant l'erreur entre les mesures observées et le modèle physique sensé décrire ces observations pas la méthode des moindres carrés (cf. théorie sur la régression + exercice 3).

La moyenne n'est qu'une moyenne arithmétique des différents u obtenu après chaque mesure effectuée.

## **3. Division matricielles : analyse numérique à l'aide de la méthode des moindres carrés**

La distance y que parcourt dans un intervalle de temps t une boule roulant à vitesse constante v est donnée par l'équation linéaire  $y = a + vt$ , a étant une constante. Des mesures in-situ été effectuée afin de contrôler cette affirmation. L'expérience est donnée dans le tableau ci-dessous pour quelques pas de temps t :

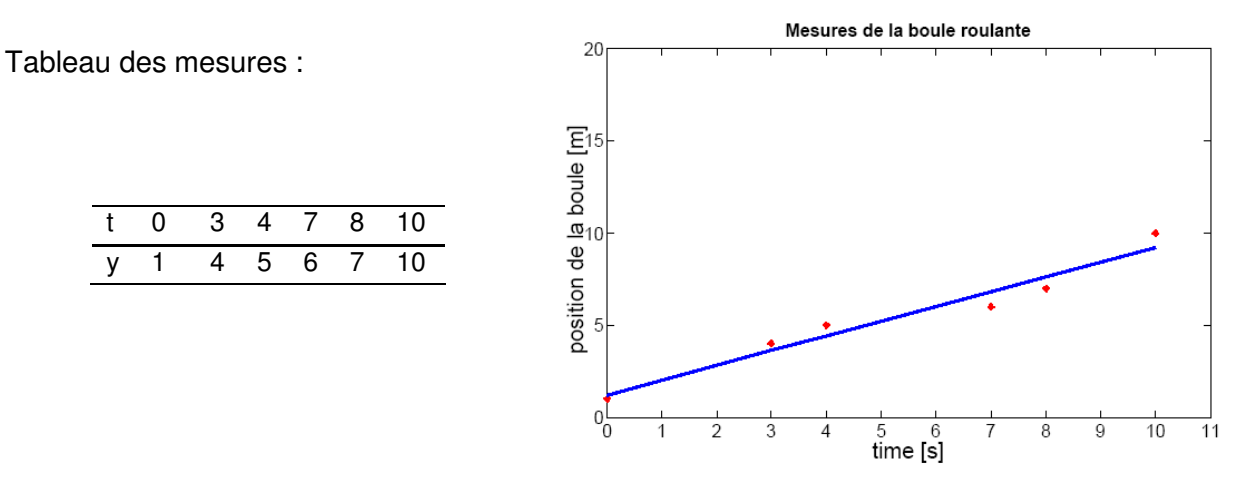

### **Exercice:**

Déterminer les meilleures valeurs de a' et v' à l'aide de la résolution d'un système d'application linéaire (division matricielle).

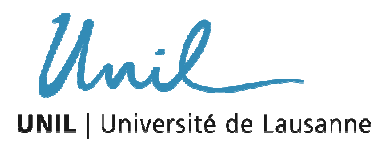

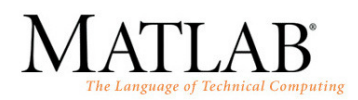

Que représente a' et v'. Illustrer votre réponse de façon graphique.

```
% Entrer le data « temps », quand la mesure a été effectuée 
t = [0 3 4 7 8 10];% Entrer la position enregistrée de la balle 
y = [1 4 5 6 7 10];% Ecrire le système linéaire y_m = 1*a + v*t_m, pour m mesures de 
façon matricielle, exemple Y = A*X. 
% Y est la matrix transposée de y 
Y = V';
% A est une matrix de deux elements a and t avec m mesures 
A = zeros(length(t), 2);A(:,1) = 1;A(:,2) = t';% résoudre le système linéaire en utilisant la solution des 
moindres carrés 
x estimate = inv(A'*A)*(A'*Y)
% et en utilisant la division matricielle gauche 
x\_est = (A' * A) \setminus (A' * Y)% graphique 
a = x_estimate(1);
v = x_estimate(2)
y_est = a + v*t;
figure 
plot(t', y', 'r')hold on 
plot(t',y_est,'-b') 
xlabel('time t') 
ylabel('distance m') 
title('la boule roulante') 
text(3,3,['\rightarrow best fit equation with a = ', num2str(a),'
and v = ', num2str(v),''],...
      'HorizontalAlignment','left') 
text(3,2.5,'estimated according to point measurements ', \ldots 'HorizontalAlignment','left')
```
Réponse :

 $x$  estimate = 1.2228 0.8020  $x$  est = 1.2228 0.8020

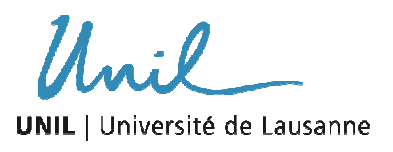

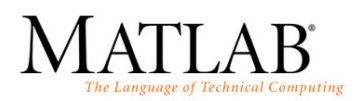

Figure :

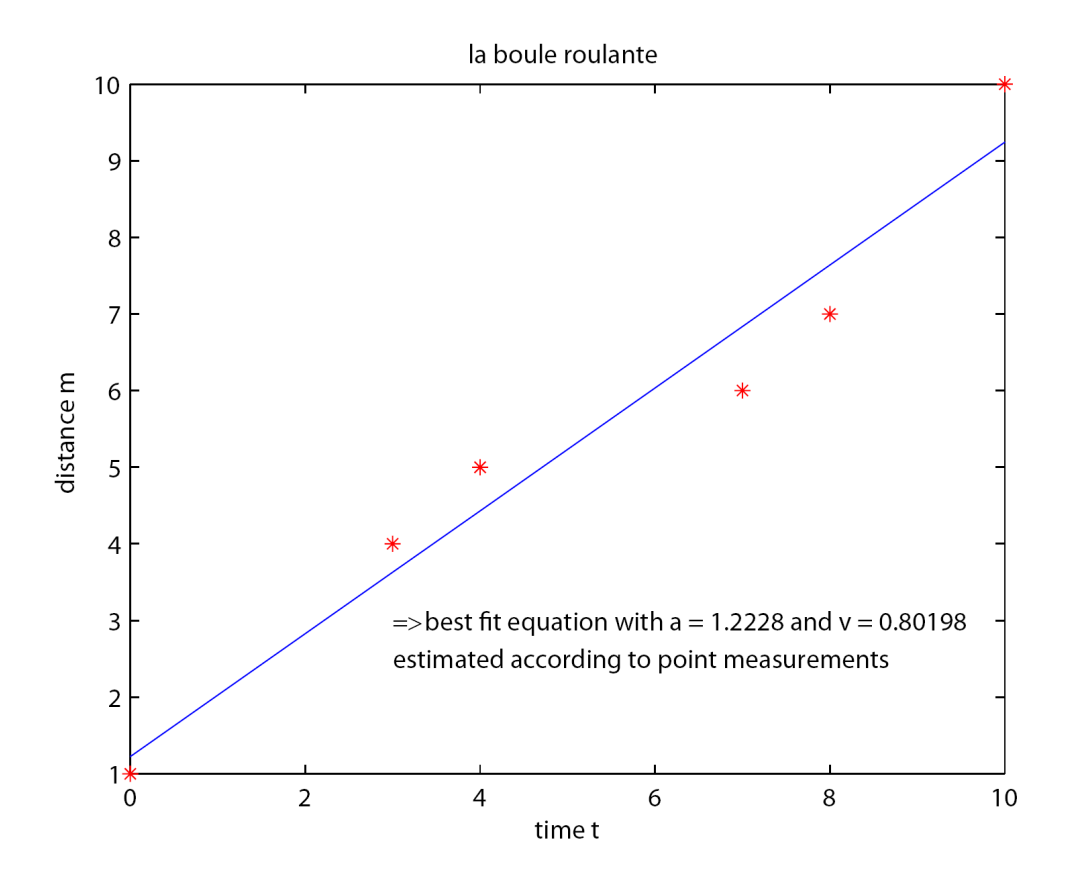